$\bar{z}$ 

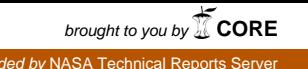

NHEID-CIDO

final99Short.doc

03/17/99 Dr. Centeno

S.M.A.R.T. Project

# SHORT FINAL REPORT OF S.M.A.R.T.<sup>1,2</sup>

i

 $\frac{1}{2}$   $\frac{1}{2}$   $\frac{1}{2}$   $\frac{1}{2}$   $\frac{1}{2}$   $\frac{1}{2}$   $\frac{1}{2}$   $\frac{1}{2}$ 

**Martha A. Centeno, Ph.D.**<br>Department of Industrial and Systems Engineering **Florida International University** Miami, Florida 33199 Centeno@eng.fiu.edu

المعاشيات

 $\ddot{\phantom{0}}$ 

فوادا والمائط الطلائط والأراد

Shop floor Modeling, Analysis, and Reporting Tool. Developed under a NASA / FAR Grant NAG10-0150<br>Prepared by Martho A. Centeno, Marelys L. Garcia, Alicia C. Mendoza, Louis A. Molina, Dalsy Correa, Steye Wint Gregorie Dolce, M. Florencia Reyes

المعاملات والمراما

 $\mathbf{I}$ 

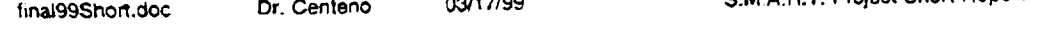

### **1. INTRODUCTION**

This **document presents summarizes the design** and **prototype of** the **Shop floor Modeling, Analysis,** and Reporting Foot (S.M.A.H.T.) A detailed description of this issue of the contract of directory. Only authorize **This** documentation **is** also **found on the A.RJ.S.E. Center web site,** under **a** protected directory. **Only** authorized **users can gain access** to **this** site.

## **2. OVERVIEW OF THE SFC/DC DATABASE**

SFC is one of four clusters that make up the integrated Moto, compared to see an applicable of distinct detabate Ihe shuttle **processing databases at Kennedy Space Center** (KSC). **There are approximateiy 20 distinct databases within IWCS forming** the **four clusters of information. These clusters** are **ARMS, WPSS, CASPR, and SFC. SFC is the primary** source **of** information **for this** effort. **The SFC** module **has been operational since 1992.**

**SFC revolves around a DB/2 database with PFORMS acting as the database** management **system (DBMS).** Tables in the SFG database can be one of three kings, pre-defined, standard, and express to the and magno those defined by **the developers of PFORMS, KSC** systems **analysts make copies of these tables and rename** the tields as needed to meet specific requirements. Statistical tables are move into a surface and the specific analysts **to** support **the analysis effort, Support tables are those defined by KSC systems analyststo help** maintain the **integrity of the data.**

**Tables in the SFC database are populated either from the lOS** database **or** directly by **the user. The** main **dynamic** entity **in** the **SFC and** lOS **database** is **a task** (WAD): **thus, the physical storage** Iocalion and **up<late** privileges are onven by the status of the WAD. A WAD can be updated only a most the SEC internet. it; for example, if a WAD is in an "IW" status, all admissible changes to it are done through the SFC interface. These changes are transferred to IOS via a batch process written in COBOL and REXX/SQL. This protocol is exec **changes** are transferred to lOS via a batch process written in OODOL and **REXX** should be a find bottled **in batch mode, and it enables almost** real **time updates** to **both** clatabases. LI **falls short of real time because the** protocol is executed either orice a day (from foot to oric) of this at day (from orice and the data to a form database. **Consequently, when** uansferring **data to (and** from) **SFC, it is necessary** to **extract the** data **to a** format **neutral to both databases** (ASCII or binary) and then idad the data into the database unique *format.* We can de is done **automatically by a series of COBOL and REXX/SQL procedures. The data exchange process ten** also **be executed "on-demand'.**

**The majority of changes to a WAD are done by the technicians** as **they execute them. Consequently, the** SFC **interface** is utilized more frequently, **and the SFC** database **records are updated in true real time. The tasks found in** IOS are transferred to SFC with an 11-day window. Once this is done, they are available for the technicians to work **on (table orderopn).** Upon **assignment** to **a task,** the technician logs in and **records** pertinent information **on the** technician keeps interacting with the SFC until the task (WAD) is completed. Delays are entered by the technician **fechnician Keeps** interacting with the SFC until the lask (WAD) is completed. Delays are completed by the ferm of a using pre-established delay code taxonomy. This taxonomy has been given to the extrema table and and it into coded list. Once a week, a SQL procedure is run to filter information out of the *actvempl* table and put it into the **tsfO1\_delay and the tsfO2\_ta\_..worked** tables. **These last two** tables **are used to load** and **run EXCEL based procedures needed for counts reports. After** the **EXCEL procedures are** clone, **records are added to the tsf03\_perf\_status for future usage.** 

## **3. S.M.A.R.T. DESIGN**

#### **3.1 GENERAL PHILOSOPHY**

**The** Shop **floor Modeling, Analysis, and Reporting Tool (S.MA.R.T.) is** a framework **designed around a ¢\_alaba\_e** that **would contain** statistical **information** regarding **work time, delay** duration, and **other historical summaries** for **inferential analysis. This** framework **has been devised under the premises that it**

- 1) has to be easy to use and flexible, so as to allow growth of NASA's modeling activities,
- **2) must** be pseudo **intelligent, so as to provide** guidance **to** the **end user, and**
- **3)** must **be** an **open system, so as to avoid re-inventing the wheel.**

**Figure 3-1** provides **a representation of S.M.A.R.T.** It is **rooted on** a **relational** database, **upon which a senes o1**

 $DSRT$ 

 $\frac{1}{\sqrt{2}}$ 

final99Short.doc Dr. Centeno

 $\ldots$  .

S.M.A.R.T. Project

 $\frac{1}{\sqrt{2}}$  .

# TABLE OF CONTENTS

ii.

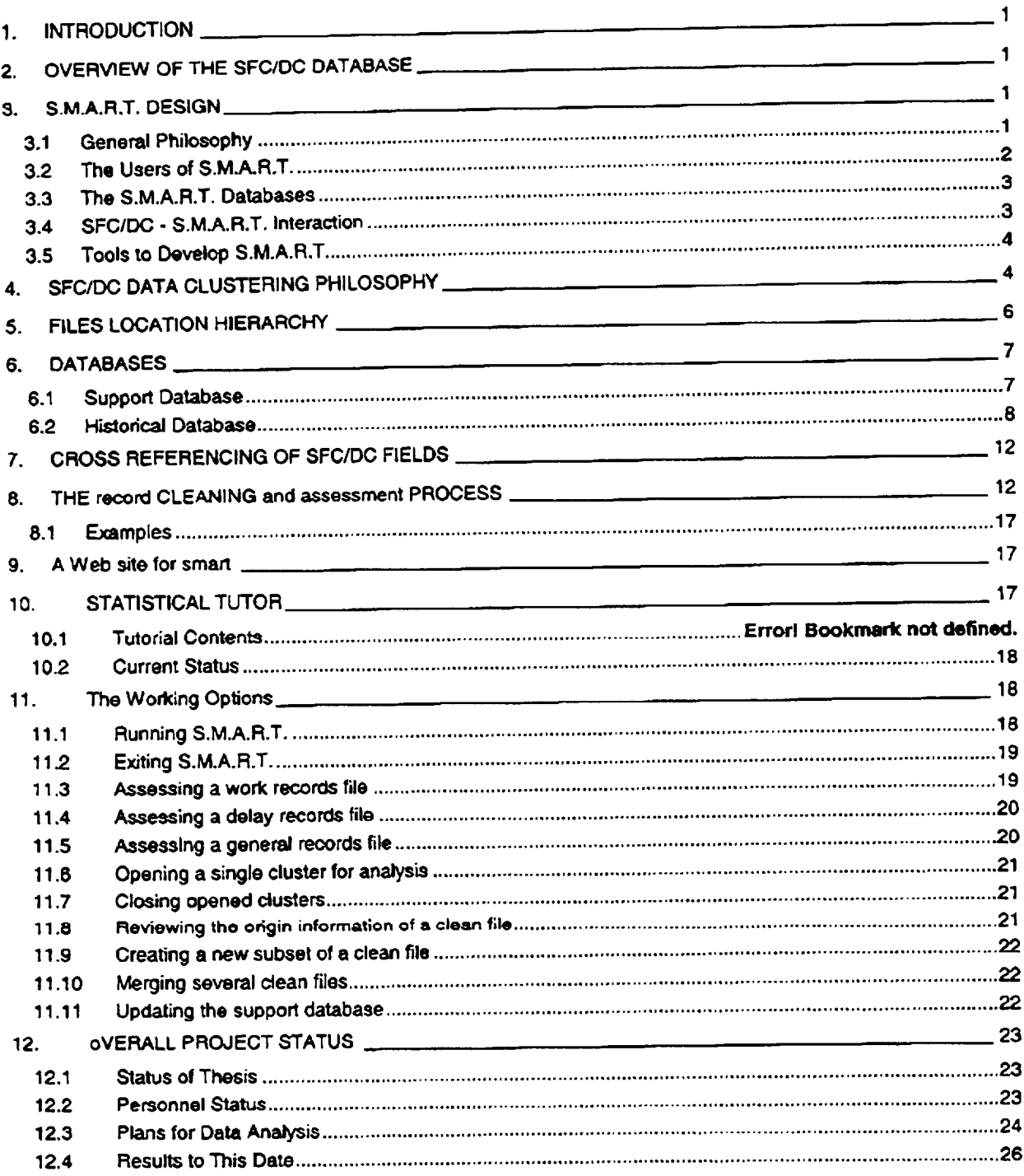

DSRT

 $\frac{1}{2}$ 

final99Short.doc Dr. Centeno 03/17/99

S.M.A.R.T. Project

# **LIST OF FIGURES**

 $\dot{\mathbf{H}}$ 

 $\ddot{\phantom{0}}$ 

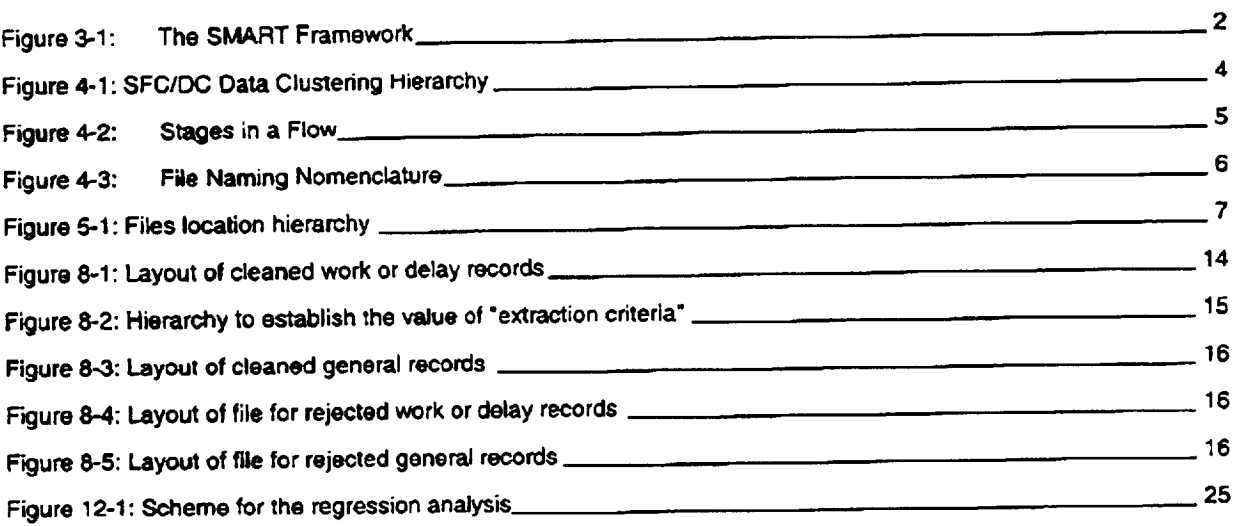

 $\sim 10^{-11}$ 

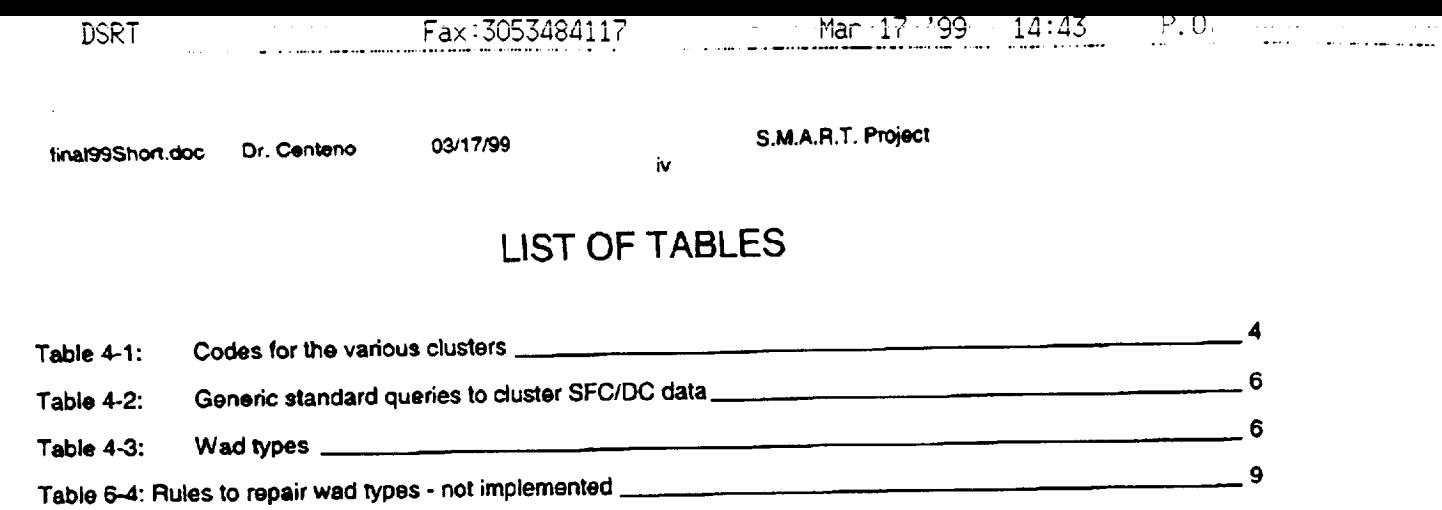

 $\mathcal{L}^{\text{max}}_{\text{max}}$  and  $\mathcal{L}^{\text{max}}_{\text{max}}$ 

**Table 8-1: Cleaning criteria for each type of record 13 Table 8-2: Possible values for the item 'extraction criteria" 15**

**Table 6-5: Rules to repair wad types** - **implemented**

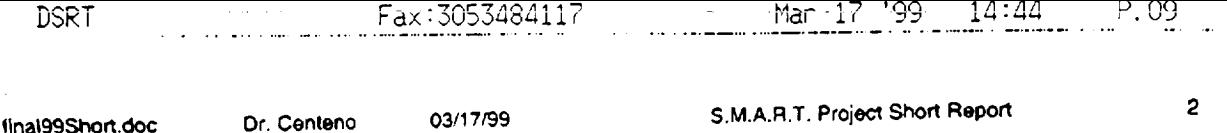

**commercial** and **customized software** tools **act. The various commercial** tools are **integrated through a customized** user interface written in Visual Basic. Some capabilities of S.M.A.R.T. are expected to be fully implemented (coded) using Visual Basic, while others will be implemented by combining a specific commercial tool (e.g. STATMOST) and **Visual Basic.**

There **are five** major **elements** In **the framework:**

- **a)** the **users S.M.A.R.T.** irrtends to**serve,**
- **b) the databases** it**uses,**
- **c)** the **processes through which SFC and S.M.A.R.T. interect,**
- **d) the user interface,** and
- **e) the tools** used in **developing S.M.A.R.T.**

In **the following paragraphs, these various elements are discussed** from **a design philosophy point of view. The technical descriptions of each one of them are given in other sections of this document.**

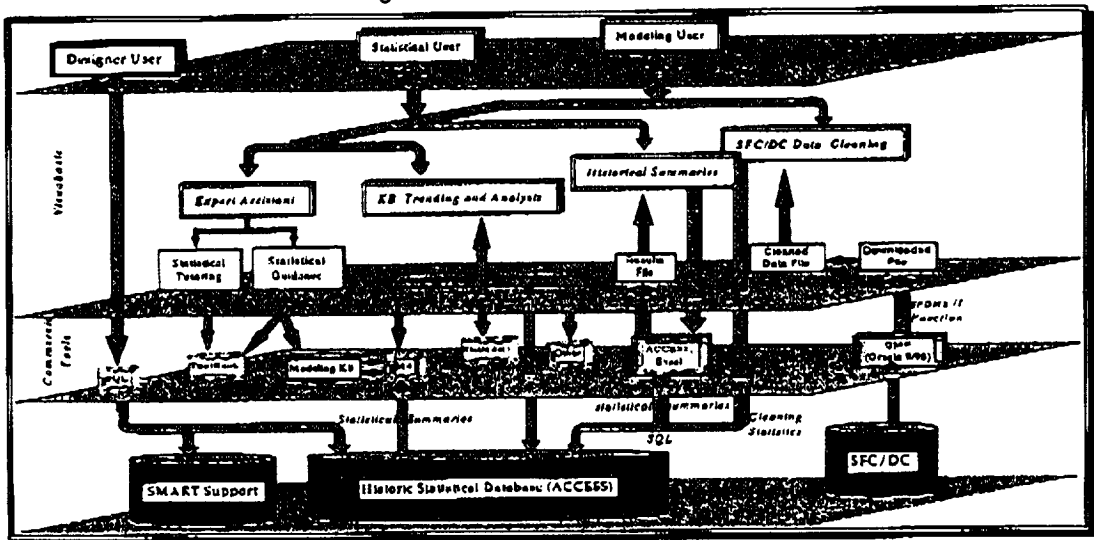

**Figure 3-1: The SMART Framework**

### **3.2 THE USERS OF S.M.A.R.T.**

**The various capabilities of S.M.A.R,T, have been devised to accommodate various** data **modeling needs of three types of users: 1) the designer user, 2) the statistical user, and 3) the** modeling **user.**

- **1° Oesioner** User. **S/he interacts with S.M.A.R.T.** through **the** various **commercial tools integrated under it to:**
	- (a) Modify the historical and support database of S.M.A.R.T.: As new analysis requirements are defined, new **relational tables may be nee(led. Although the relational** model **allows for easy expansion of the database,** only the designer user should be allowed to add tables to it. Otherwise, chaos will show up. This user must **be someone who unde\_tands** the **structure and relationships of the entire database, so** that **data** duplication **does not occur and critical tables are not deleted.**
	- (b) Develop new "canned" reports: After the three-year grant period, the need for a new type of reports will **anse. The designer user will be called upon to design and** develop the **necessary forms and** proceOures

final99Short.doc

03/17/99

Dr. Centeno

S.M.A.R.T. Project Short Report

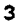

(using the report tool of ACCESS or Visual Basic) to generate these new reports.

- (c) Develop new data entry forms: In the future, the support database of S.M.A.R.T. and the support knowledge bases will need to be updated as new knowledge and needs arise. For instance, at the moment, a support table has only a subset of the fields of SFC ACTVEMPL table. This means that only data pertaining to those fields may be effectively handled by S.M.A.R.T. Such a decision has been made based on the current analysis and modeling requirements. However, these requirements may change forcing the inclusion/exclusion of new or existing SFC fields.
- (d) Add now users of S.M.A.R.T.: Because S.M.A.R.T. will maintain a historic database from which inferential patterns will be drawn, this user must keep a certain level of control on who interacts with the system. The level of access and privileges provided is up to the discretion of this main liaison user.
- 2. Statistical User: This user may be a "student" of S.M.A.R.T., or it may be a user who needs to generate a descriptive and/or inferential summary by using one of the capabilities already automated within the framework. S.M.A.R.T. requires the interaction with this user at strategic points in time (e.g. end of a flow) to populate its historical statistical database.
- 3. Modeling User. S/he will be an engineer who uses existing S.M.A.R.T. canned procedures in conjunction with customized ones to support a new modeling activity. An example would be the use of S.M.A.R.T. procedures to feed probabilistic inputs to a queueing model, SCRAM, or SIMAN models.

#### **3.3 THE S.M.A.R.T. DATABASES**

The framework is seating on two main relational databases: a support database and a historical database. Each of these databases contains tables to store data for diverse capabilities. For instance, there is a table called descriptive that is used to store descriptive statistics of a flow segment (flow cluster). Later, these summaries would be retrieved to conduct inferential analysis such as regressions, correlation, and hypotheses testing. Results from these analyses would also be stored in the historical database. Another example of the functionality of the databases is the table invcodes which stores data regarding delay codes that are no longer in use. As time passes, the delay codes structure changes. Some codes are added, while some codes are deleted. S.M.A.R.T. needs to "know" when a code is no longer in use, so that it can handle downloaded data properly.

## **3.4 SFC/DC - S.M.A.R.T. INTERACTION**

S.M.A.R.T. takes its inputs from SFC/DC in an indirect fashion. Data from SFC/DC must be downloaded and transferred to a PC text file. The downloaded file contains a series of printer codes that must be removed before S.M.A.R.T. can process the actual data. In addition, it is necessary to check each individual record for completeness and usefulness. These two record operations are accomplished through a Visual Basic routine. The cleaned files are kept in ASCII format. A set of Visual Basic routines interact with both the cleaned data files and commercial tools to summarize and manipulate the data to find patterns and relevant statistical models of it. These activities are the ones that will populate the historical database of S.M.A.R.T.; therefore, it is important to download SFC data in a meaningful fashion. A later Section of this document describes the way in which SFC data would be clustered for effective and meaningful analysis.

#### 3.5 TOOLS TO DEVELOP S.M.A.R.T.

We have decided not to re-invent the wheel; thus, we are using a variety of commercial tools. Whenever these commercial tools fall short for our needs, we use Visual Basic to complement it or to take over. These tools include Visual Basic, ToolBook, ACCESS, SOL, STATMOST, Statistica, Eclipse, M4, and ForecasterPro.

## 4. SFC/DC DATA CLUSTERING PHILOSOPHY

 $\sim 10^{-11}$  k

SFC/DC contains delay and work data collected at various locations at Kennedy Space Center (KSC) and Edwards Air Force Base. Thus, each record is labeled as either a work record or a delay record. In addition, each record contains fields to identify the physical location where the record was entered as well as the number of the flow. For the purposes of S.M.A.R.T., wo nood thoso data to bo clustered in a meaningful way from the modeling and analysis point of view. Each cluster will be downloaded as a set, and it will be reduced to summaries, so as to

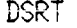

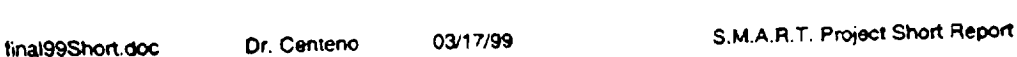

Fax:

'ar

-cici

4

**populate parts of the historic** database. The hierarchy in **Figure 4-1 is used** to **organize** the **way** SQL/QMF queries are constructed (Table 4-1), and to name the various ASCII files that S.M.A.R.T. needs to generate as various record **prooeeses are done.**

**Three levels of clustering have** been identilied:

- **•** Flow **LqveP. (1**\_ level) **Most general grouping of SFC data** is **on a per flow basis, e.g. STS-62, STS-51. A flow is broken down inlo several non-serlal stages (Figure 4-2).**
- **• Staoe Level:. (2**"¢ level) Inlermediate **grouping is done per stage,** e.g. **OP, VAB, PAD. SFC** data **will not be clustered per department (DEPCH)** because **our main goal is** to enable mechanisms **to improve the processes, not to point out the "guilty"party.**
- Record Type Levet (3rd level) Most specific grouping is done on a per type of record basis, within each **location for each flow, e.g. delay record, work record. There** are **other types of records** in **the SFC database; however, they are beyond** the **scope of this effort.**

**Level 3 in the** hierarchy is **the level at which** the **SFC/DC** data **must be extracted** for **usage in S.MA.R.T. This enables analysis in various ways** for **each** type of **record** (Work **(actlrnid = '31')** and **Delay (acttrnid = '37')},** Including on a per flow basis, on a per flow stage (flow segment) basis, on a per code basis, and on a per wad/wad type basis

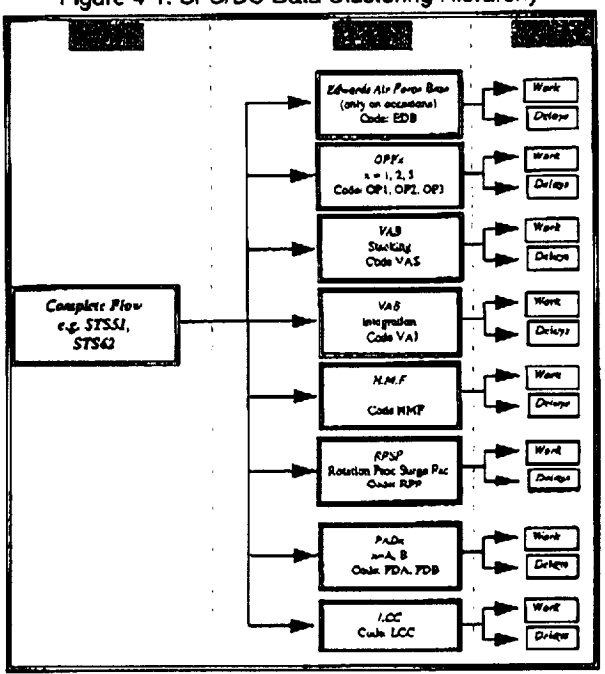

**Figure 4-1: SFC/DC** Data **Clustering Hierarchy**

Table 4-1: **Codes for the various** dusters

| Department<br>Description | I OPF 1 | $IOPF2$ $IOPF3$ |            | <b>HMF</b> | <b>VAB</b><br>Integration | <b>VAB</b><br><b>Stacking</b> | Pad A | l Pad B | <b>IRPSF</b> | <b>LEAFB</b> |
|---------------------------|---------|-----------------|------------|------------|---------------------------|-------------------------------|-------|---------|--------------|--------------|
| Department<br>Code        | 23-11   | $123 - 12$      | $123 - 13$ | 23-25      | $126-32$                  | 81-50                         |       |         |              |              |

We have **developed a nomenclature** that **encapsulates the** actual **origin of** the **data. The nomenclature** Is **limited in** the **number of characters by the restrictions imposed by** the **DOS operating system. In** general, **the nomenclature** distinguishes each file as a work file (W) or as a delay file (D). It states the STS number to which the file belongs, it tells the cluster the file is coming from, and it tells which subset of the original data the file represents. From each **data set. we can form** subsets as **needed. For example,** it **may** be **desirable** to **examine only the delays** e\_perienced

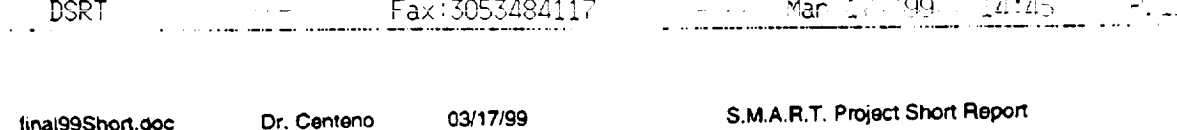

 $M - A$ 

 $\left( 11\right)$ 

 $\cdots$ 

5

by OMI wads. In those cases, OMI records can be physically stored in a different ASCII file. Other subsets may be created afterwards by using the appropriate option in S.M.A.R.T. Figure 4-3 gives the nomenclature and Table 4-2 gives a list of the various types of wads.

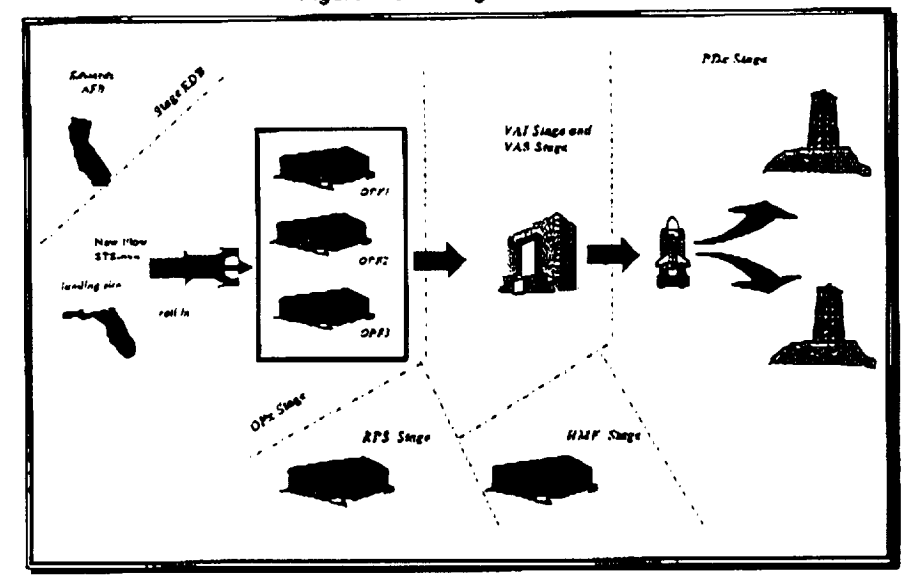

Figure 4-2: Stages in a Flow

Figure 4-3: File Naming Nomenclature

| Delay records: | Dnnnxij.ext                                   | Work records:                                                      | Wnnnxxij.ext                                                                                       |                                |  |  |  |
|----------------|-----------------------------------------------|--------------------------------------------------------------------|----------------------------------------------------------------------------------------------------|--------------------------------|--|--|--|
| where          | $nnn = \{0.30, , 0.51, , 0.72, , 101, 999\}$  |                                                                    |                                                                                                    | $xx = \{ op. va. pd. hm. mx\}$ |  |  |  |
| $i(xx) =$      | { op: 1, 2, 3 va: 1, S, pd: A, B, hm: F}      |                                                                    | $opt = OPT$                                                                                        | $op2 = OPF2$                   |  |  |  |
|                |                                               | $\mathbf{v}$ ai = $\mathbf{V} \mathbf{A} \mathbf{B}$ - Integration | $0D3 = OPF3$                                                                                       | hmd =HMP                       |  |  |  |
|                |                                               | $\mathbf{vas} = \mathbf{V} \mathbf{AB} - \mathbf{Stacking}$        | pda =Psd A                                                                                         | pdb=Pad B                      |  |  |  |
| j =            | $\{a, , x\}$                                  |                                                                    |                                                                                                    |                                |  |  |  |
| $ax =$         | ${dm$ , ser. tsh. tmp ${cm}$ = Temporary file |                                                                    | $ch = C ic ch ch ch ch ch ch ch ch ch ch ch ch ch ch ch ch ch ch ch ch ch ch ch ch ch ch ch ch ch$ |                                |  |  |  |
|                |                                               | $tsh = Rejected record$                                            |                                                                                                    | $scr = SCRAM$ related file     |  |  |  |

Table 4-2: Wad types

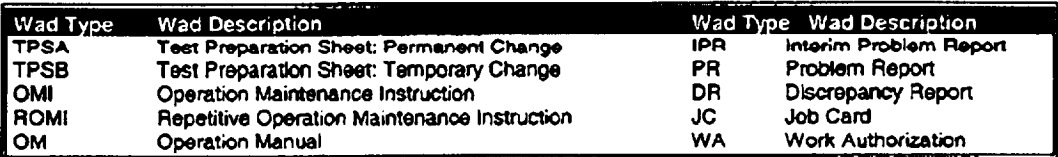

## 5. FILES LOCATION HIERARCHY

The file hierarchy of S.M.A.R.T. is given in Figure 5-1. The smart sub-directory is cinsered the root directory. It contains the executable and supporting files that make up S.M.A.R.T. All other sub-directories are hanging from smart.

The cleandat sub-directory contains the files cleaned during the cleaning process. If the files in this subdirectory are deleted, they can be regenerated from the original downloaded files. The cleangral sub directory has been created to place cleaned files that are cleaned by S.M.A.R.T. but that will not be statistically processed by it.

**ttna199Short.doc Dr. Cenl\_rm 03/17/99 S.M.A.R.T. Proiect Short Report 6**

The stats sub-directory contains files specially created for statistical analyses. a "cleaned" file may be the source of **many** "statistical" **files. Files in** this **sub-directory will be customized** to **meet the format** requirements **of the statistical** tool to use. The scram sub directory contains the files to feed SCRAM, and other SCRAM related files such as the **files with discrepancies.**

**The** sfcdac¢ **sub-directory contains the original files** downloaded **from the mainframe. This sub-directory** may **be empty if** the end **user cl'looses not** to **lransfgr the** files **from the** floppy **diskette** to **the hard** dLsk. **It** is recommended **that the files be** transferred **to the hard disk to speed up execution of the cleaning routine.**

**The templates sub-directory contains Excel 5.0** templates **needed to support analysis and modeling activities. These templates will** exists **to avoid re-inventing the wheel in as** much **as possible. The** tutor sulo-dlrectory **contains supporting files for the ToolBcok** statistical tutor. **Under it, there is** a **user directory to** store **tutoring-related user files, such as those** files **needed to track the progress of the student.**

**The database sub-directory contains supporting files for the ACCESS database. Under it, there are the** historic and the support directories. The historic contains the historic database S.M.A.R.T. builds up as files are processed, whereas the support contains files that can be updated by the user, but are critical for S.M.A.R.T. If the files **in support are deleted, S.M.A.R.T. will not work properly.**

**Sometimes, while doing an operation with files, S.M.A.R.T. needs** to **create intermediate files. These files are stored in** the **tamp sub** directory. **All intermediate files are automatically deleted when no longer needed. However,** if you see files in the sub-directory (when S.M.A.R.T. is NOT running) you may delete them. The doc sub directory **contains all** the **documentation of S.M.A.R.T., including this** document. **Changes** in **hardware and software technology causes** that **some[lines the tools chosen** for **the development of applications like S.M.A.R.T. do not interact quite smoothly. Vendors of hardware and software, in** most **instances, provide the means to overcome** such incompatibilities in the form of software that must accompany the application as extras. S.M.A.R.T. has several of these software files, and they are found in the sub directory addflles. Under this sub directory, there are two sub directories, one for Windows 3.1 and one for Windows 95. This is necessary because the software technology is in **transition to Windows 95 (or Windows NT).**

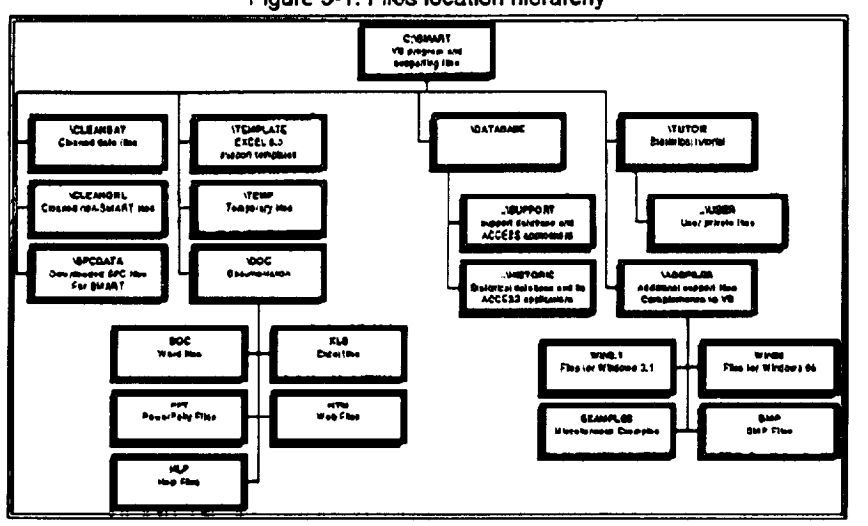

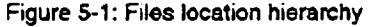

## **6. DATABASES**

#### **6.1 SUPPORT DATABASE**

**S.M.A.R.T. requires the existence of some information at runtime. This information is stored in Ihe support** database (ACCESS format). This database is to be updated by the design user only. A list of the current tables in this database is given below, followed by a description of each table. The estimated size of the entire support database is 1 megabyte.

**tinalggS\_on.doc Or. Cenleno 03/17/99** S.M.A.R.T. **Project Short Report ¢\_ CrossFields 4> FieldsDef (>** IndexTable \_ **InvCodes ¢, Messages** \_ Missions \_ **QueryFields** \_ **QueryNames ¢> SFCTables** \_ **Shops** \_ **Users** \_ **UserSession**

Fax:3053484117

................................................. r......................................

, <sup>1</sup>99 - 14:46 - P.14

 $\overline{r}$ 

-17

**WadTypes**

DSRT

CrossFields contains fields found within the SFC database that may appear in a file used by SMART. This table basically renames each field in SFC, so that the new name can be used directly as labels for the statistical **package. These new names are more intuitive.**

FieldsDef enables the creation of ACCESS tables at run time. In some instances, S.M.A.R.T. may need to rearrange the results of a SQL query. This is achieved by playing around with temporary tables. Such temporary tables need to be created during run time. IndexTable holds the name and number of the support tables needed by S.M.A.R.T. to perform various operations. An important piece of information is that this table also records a unique number for each one of the tables. Messages contains the text of the messages displayed on the status bar of the **activity form, These** messages **are displayed as a spec\_c request during an operation.**

InvCodes holds the list of invalid codes. Because there may be several types of codes used within S.M.A.R.T., this table has a field that distinguishes the various classes of codes. At the moment, type = 37 is the only one being used, and it is reserved for delay codes. A delay code may become invalid as the list of delays codes is consolidated. The cleaning process of S.M.A.R.T. uses the date stored in this table to decide whether the invalid code is applicable to the tuples resulting from a SQL query. All records that have one of these codes are considered  $r$ ejected records, and they are saved in a separate file (extension ".tsh").

**Missions holds information pertinent to each flow.** It **includes information** about **stages, the STS** Number, **the** orbiter, and the dates for each of the stages. Most of the information in this table has been collected from the NASA on-line information. This table will be used to conduct correlation and trend analyses among flights of the same kind; for instance, analyses among spacelab flights only or among TDRS flights only. In addition, orbiter and facility driven correlation can be implemented using the information in this table. Also, this table includes a complexity factor which will be determined by S.M.A.R.T. based on the number of wads processed. An analysis of the data regarding the number of wad as well as the variety of wads should be used to establish a base-line for what will constitute an **=average level" of complexity**

**QueryName\$ contains the references** to **the names of the standard queries. The queries are associated to** the entries **in Queryl:ieid\$ through a 1:many relationship. QueryFields contains the fields on each of the standard** query. It includes the name of the query, the type of the record and its position within a particular query. A standard query is a query that is used repetitively. All queries needed to populate the historical database are standard queries.

**SFCTables** contains the name of the SFC/DC tables of interest to S.M.A.R.T. This table also assigns an **arbitrary number to each table, This** table **is visited by** S.M.A.R.T. **whenever the user wishes to use the** "general **records" capabilities of S.M.A.R.T. Shops contains** the **various codes** for **shops of interest. Users contains information** pertaining **to each user of SMART. It** includes the **user's identification number, last name. first name.** type, password and the date of the user's last session. This table will be used along with the UserSession table to **gather statistics on of** the **users of SMART. These two tables** are associated **through a 1 :many relationship,**

**WadType\$** holds **the** prefixes **of some wad names and** their **corresponolng wed type. This talHe** enables S.M.A.R.T. to repair some of the records downloaded from SFC in case the records have no wad type. The prefixes have been set by cross referencing the wad names and the wad types, and identifying the minimum set of common **characters that uniquely relates the prefix to a wad** type. **Table 6-4 gives** a **list of the** rules **that** have been implemented **in S.M.A.R.T. as** it **pertains to** repairing **the wad** type. **Other rules have been formulated, but they have not been implemented in S.M.A.R,T. (Table 6-3) because of knowledge not encapsulated in the** wadname **itself:** experiential **knowledge from technicians,**

#### **6.2 HISTORICAL DATABASE**

The historical database is the centerpiece of S.M.A.R.T. In it, one finds summaries of the original SFC data. This database does not have the original raw data for two main reasons. First, the raw data does not need to be duplicated, it is stored in ASCII files for reusability, and the size of it is very large. Second, most of the continuous **improvement models require statistical summaries rather than the orioinal** set **of data. This** database is **aJso in ACCESS format. Updates to** it are **done** automatically **as the statistical user interacts** with **S.M.A.R.T. Appropriate** **9X: 202248dT** 

data integrity protocols have been embedded in the Visual Basic routines to preserve the consistency and reliability of the summaries. In the following paragraphs the actual contents of these tables is discussed in more details.

Mar -1 - gg

4.14b

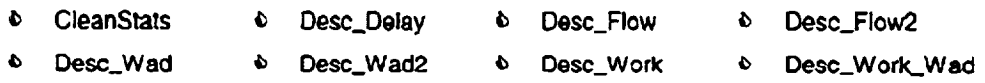

#### Table 6-3: Rules to repair wad types - not implemented

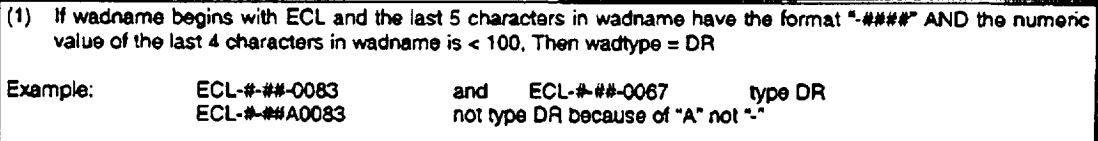

reason: the rule above looks "pretty good" for data that is over a year and a half old. The last 4 digits of a DR used to return to "0000" at the beginning of each flow, the PR did not do this. Therefore, a Dr would have a smaller number than PR. But, nowadays, DR's and PR's number are pulled from a unique sequential list of numbers.

- comments: need to run some more analysis on wad names and wad types to see if a different pattern can be found.
- (2) A rule to distinguish between TPSA and TPSB can not be formulated.
- reason: there is no way to distinguish between TPSA and TPSB. The FRCS TPS numbers that are formatted like FRC4-xx-xxx have no relationship to a vehicle. The "4" means that it is FRC #4, and the "xx" means it is that flight number for that particular FRCS, not for a particular orbiter. A deferred TPS will always have an "A" preceding the last 3 digits in the wad name.
- comments: run some analysis to see if a definite rule can be formulated for a TPS wad type. Ask Amanda if there is any particular interest in keeping TPSA and TPSB as two distinct wad types.

Table 6-4: Rules to repair wad types - implemented

If wadname begins with an STS number, Then wadtype = IPR 062V.... Example: 047V....  $\mathcal{L}$  $2.$ If wadname begins with  $P_n$ . Then wadtype = ROMI whoro: 2 = {V1047, V1171, V1264, V1269, V1270, V3570, V5057, V5067,<br>V5069, V9001, V9002, V9019, V9023, V9028, V9045 } 3. If wadname begins with  $\underline{P}$  AND the wadname does not have a  $\uparrow\uparrow$  in it, Then wadtype = OMI where: P = {V1047, V1171, V1264, V1269, V1270, V3570, V5057, V5067, V5069, V9001, V9002, V9019, V9023, V9023, V9045 } If wadname begins with I Then wadtype = OMI 4. where: ] = {V1007, V1008, V1009, V1010, V1011, V1015, V1017, V1019, V1022, V1026, V1032, V1037, V1041, V1042, V1048, V1052, V1053, V1058, V1062, V1065, V1076, V1078, V1082, V1086, V1091, V1093, V1097, V1098, V1105, V1113, V1134, V1153, V1158, V1164, V1155, V1175, V1176, V1177, V1179, V1180, V1181, V1196, V1200, V1215, V1223, V1224, V1226, V1230, V1238, V1240, V1262, V1263, V1274, V1278, V1278, V1283, V1288, V1291, V1304, V1321, V3575, V5005, V5006, V5008, V5011, V5012, V5018, V5032, V5046, V5050, V5058, V5074, V5079, V5083, V5098, V5101, V5114, V5124, V5129, V5138, V5139, V5144, V5147, V5148, V5151, V5158, V6005, V6012, V8018, V6029, V6049, V6044, V6054, V7253, V9048, V9046, V9021 } If wadname begins with  $\underline{\mathbf{B}}$  AND the 4th character in the wadname is a "-", Then wadtype = JC 5. where: 里 = {V00, V02, V11, V30, V31, V32, V33, V34, V35, V37, V41, V42, V45, V60, V63, V66, V75, V76, V80 } Example: v35-400... туре JC V3570... not type JC because of '7" not "."

USR.

. <u>... . . .</u> . . . <u>. .</u>

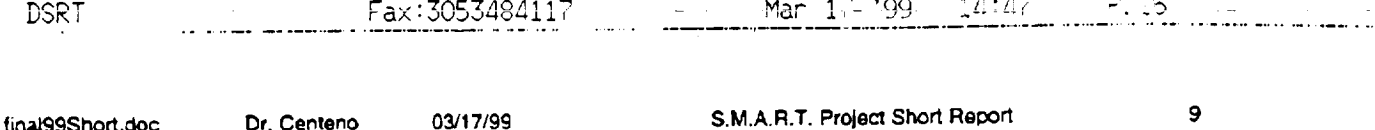

**CleanSmts** is **the table in which** the **cleaning process stores** statistics regarding **the number of useful records kept and the number of records rejected. Centeno and Mitskevlch (1994)** established **that many records type '31'** and '37' were done as trial records; hence, some of them were not logged off until months later or never logged off. **In some other instances, the records were not updated** appropriately **when converted from a** type **'31' record to** a **type '37' record. Yet other** records **were entered** accidentally, **or were entered as "NOTES" or "REMARKS". Each** hie extracted using a historic standard query is cleaned up and appropriate statistics are computed and stored, to be able to track the data entry process. In the early stages of SFC, the data entry process was erratic; however, as **SFC gained** maturity, this **process has reached** reasonable **steady state conditions. The information in this table will** help the user to keep an eye on any unusual behavior in the data entry process. It will also help establish the source **of the erratic behavior because it keeps information** regarding the **reasons why a record** is **rejected. This table** begins its collection with STS-51. The decision to begin with STS-51 is based on a flow having no more than 10% of **the original records rejected by the cleaning cdlerla.**

**De\_c\_Delay contains the summaries** for delay records; **specifically, it** contains descriptive statistics **per delay** category, per each segment in a flow. The values in this table are computed by STATMOST and transferred to **ACCESS via a Visual Basic procedure. The individual observations used in** computing **these summaries are the** actual entries found in SFC. A flow (j) is processed at  $n$  different clusters. At each cluster, a WAD may experience any of the delays in the taxonomy. In fact, the same WAD may experience the same delay more than once. Every **time** a **WAD experiences a delay,** an **entry is posted against SFC.** This **entry is treated as a\_\_nobservation when computing the values** that **go into descriptive.** The **actual equations for each value are given below.**

Let  $\alpha_{\text{lin}} = A \text{th}$  delay duration for the  $\hbar \text{h}$  delay code, in the kth cluster of the  $\hbar \text{h}$  flow

m\_ **= total number of delay** duration **for** the/th **delay code, in** the **kth cluster of the** #h flow

**Then**  $d_{i\ell k j} =$  *DelayEndTime& DelayEndTime* - *DelayStartDate& DelayStartTime* 

$$
m_{ikj} = count(d_{iikj} \quad \forall i) \qquad mcount_{lkj} = m_{lkj} \qquad \qquad msum_{lkj} = \sum_{i=1}^{m_{lkj}} d_{ilkj} \qquad \qquad mvar_{lkj} = (stdv_{lkj})^2
$$

**m.\_um\_**  $m \max_{lkj} = \max\{d_{ikj} \quad \forall i\}$   $m \min_{lkj} = \min\{d_{ilkj} \quad \forall i\}$ **:nCO**\_nt **zkg**

$$
stdv_{u_{ij}} = \frac{\sum_{i=1}^{T} (d_{i1u_{ij}} - mavg_{u_{ij}})^{2}}{mcov_{u_{ij}} - 1}
$$
  $mcv_{u_{ij}} = \frac{stdv_{u_{ij}}}{mavg_{u_{ij}}}$   $kurtuosis_{i_{kj}} = \sum_{i=1}^{m_{ik}} d_{i1u_{ij}}^{2}$ 

$$
ckurt_{ikj} = \frac{kurtuosis_{ikj}}{\left(m \times \text{ar}_{ikj}\right)^2} \qquad skewness_{ikj} = \sum_{i=1}^{m_{ikj}} d_{ikj}^3 \qquad \text{cskew}_{ikj} = \frac{skewness_{ikj}}{\left(\text{stdv}_{ikj}\right)^3}
$$

**Desc\_flow** is the table in **which one finds descriptive statistics per delay category for the entire flow: thus,** the summaries in it are computed using all the files for each cluster in a flow. In other words, this operation requires the opening of all the cleaned files for each and every cluster of a given flow. The individual observations used in **coml3uting these summaries are the same as** those **used to populate the descriptive table. The** resulting **summaries** confound **(disregard) the differences** that **may exist among** clusters; **however, such difference needs to** be defected and not guessed. The information in this table will be compared to that of table *desc\_flow2* in an **attempt** to **establish such** difference. **Per every flow/cluster combination,** this table **will** have **no records.**

Let  $d_{ikj} = \hbar \ln \text{delay}$  duration for the  $\hbar \ln \text{delay}$  code, in the  $k\text{th}$  cluster of the  $j\text{th}$  flow

 $m_{xy}$  = total number of delay duration for the *l*th delay code, in the *k*th cluster of the *j*th flow

**n\_,,,/**

9

10

final99Short.doc

Dr. Centeno 03/17/99 S.M.A.R.T. Project Short Report

 $n_i$  = total number of clusters in the jth flow

Then  $d_{i\ell ki}$  = DelayEndTime& DelayEndTime - DelayStartDate& DelayStartTime

$$
m_{lkj} = count\{d_{ilkj} \quad \forall i\} \qquad \qquad mcount_{lj} = \sum_{k=1}^{n_j} m_{lkj} \quad m \max_{lj} = max\{d_{lkj} \quad \forall i \quad \forall k\} \qquad \qquad msum_{lj} = \sum_{k=1}^{n_j} \sum_{j=1}^{n_{kl}} d_{ilkj}
$$

 $m \min_{ij} = \min\{d_{ikj} \quad \forall i \quad \forall k\}$   $\sum_{j=1}^{n_j} \sum_{i=1}^{m_{kj}} (d_{ikj} - max g_{ij})^2$ <br> $\frac{\sum_{k=1}^{n_j} m_{kj}}{mcount_{ij} - 1}$  $mavg_{ij} = \frac{msum_{ij}}{mcount_{ij}}$ 

$$
m \vee ar_{ij} = (stdv_{ij})^2
$$
\n
$$
mcv_{ij} = \frac{stdv_{ij}}{mavg_{ij}}
$$
\n
$$
kurtuosis_{ij} = \sum_{k=1}^{n_j} \sum_{i=1}^{m_{ij}} d_{ikj}^4
$$
\n
$$
ckurr_{ij} = \frac{kurtuosis_{ij}}{(m \vee ar_{ij})^2}
$$

skewness<sub>ij</sub> = 
$$
\sum_{k=1}^{n_j} \sum_{i=1}^{m_{kj}} d_{likj}^3
$$
 cskew<sub>ij</sub> =  $\frac{skewness_{lj}}{(stdv_{ij})^3}$ 

Desc\_flow2 is the table in which one finds clustered descriptive statistics per delay category for the entire flow. The contents of this table differed from those in Desc\_flow in the sense that these summaries use as individual observations the entries found in the desc\_delay table, specifically the average found in each entry  $(a_{u_i})$ . Consequently, the average in this table is an average of averages, and the variance is measuring the dispersion of the average delay duration among the various clusters.

 $a_{ikj} = k$ th average delay duration for the *i*th delay code, in the *j*th flow Let

 $q_{ij}$  = total number of *average* delay duration for the *f*th delay code, in the *f*th flow  $\leq$  Number of clusters

Then

$$
a_{lij} = max \gtrsim_{B_{lij}} q_{lj} = count \{a_{lij} \quad \forall k\} \qquad \text{mcount2}_y = q_{lj} \qquad \text{m max 2}_y = max \{a_{lij} \quad \forall k\}
$$
\n
$$
msum2_y = \sum_{k=1}^{q_y} a_{lkj} \qquad \text{mavg2}_y = \frac{msum2_y}{mcount2_y} \qquad mvar2_y = (stdv2_y)^2 \qquad mmin2_y = min \{d_{ilkj} \quad \forall k\}
$$
\n
$$
stdv2_{lj} = \frac{\sum_{l=1}^{q_y} (a_{lkj} - maxg2_{lj})^2}{mcount2_{lj} - 1} \qquad \text{mcv2}_y = \frac{stdv2_y}{maxg2_y}
$$

Desc\_Wad is the table in which summaries of the descriptive statistics per delay category, per wad, per flow are stored for future analysis. There could be up to 183 delay categories per wad name. However, not all wads may experience all of the delays. Desc\_Wad2 is the table in which summaries of the descriptive statistics per wad name, per flow are stored. These summaries confound all delay categories per wad. Desc\_Work is the table in which summaries of the descriptive statistics on work duration, per wad per flow are stored. Desc\_Work\_Wad is the table in which summaries of the descriptive statistics on work duration per wad type, per flow are stored.

DSRT

final99Short.doc

'ax

03/17/99

14:48 Mar

11

# **7. THE RECORD CLEANING AND ASSESSMENT PROCESS**

Dr. Centeno

**S.M.A.R.T. requires** that **records extracted from the SFC database be free of any nuisance values, and that** unusual values. Previous assessment of the SFC database contents revealed that in the early implementation **unusual values. Previous assessment of** the **SFC database contents revealed that in the early implementation** fields that are currently being collected. Consequently, many records have null values in one or more fields. To  $\alpha$  overcome these problems, S.M.A.R.T. applies the criteria given in Table 7-1 to each record, with the support of the contents of the InvCodes. Completeness of the record is checked by breaking down each record into its various fields. The size of each field is read off from the downloaded file, which has a line of dashes that separates the field labels and the fields values. S.M.A.R.T. has the capability of counting these series of dashes and establishing the **size for each individual field as downloaded from SEC. Statistics on the number of invalid records are kent in** historic database. The contract of the contract of the contract of the contract of the contract of the contract of the contract of the contract of the contract of the contract of the contract of the contract of the contrac

**fina199Short.doc Dr. Cent\_no 03/17/99 S.M.A.R.T. Project Short Report 11**

Criterion 1 and criterion 2 of the cleaning criteria for "WORK" records are only applicable when a grouping **Criterion** 1 **and criterion 2 of the cleaning criteria for "WORK"** records **are only applicable when a grouping** for the delay code. The criteria for "GENERAL" records have been established using the same guidelines used for **f**OELAY<sup>\*</sup> records in criterion 2. It is also important to point out that, as of 6/25/97, S.M.A.R.T. does not know when a code became invalid. As new codes become invalid, they shall be added through the ACCESS application **code codes developed** for this purpose: thus the date will be automatically canture and fod to S M A D T **developed** for this **purpose; thus,** the **date will be automatically capture and fed** to **SM.A.R.T.**

Table 7-1: Cleaning criteria for each type of record

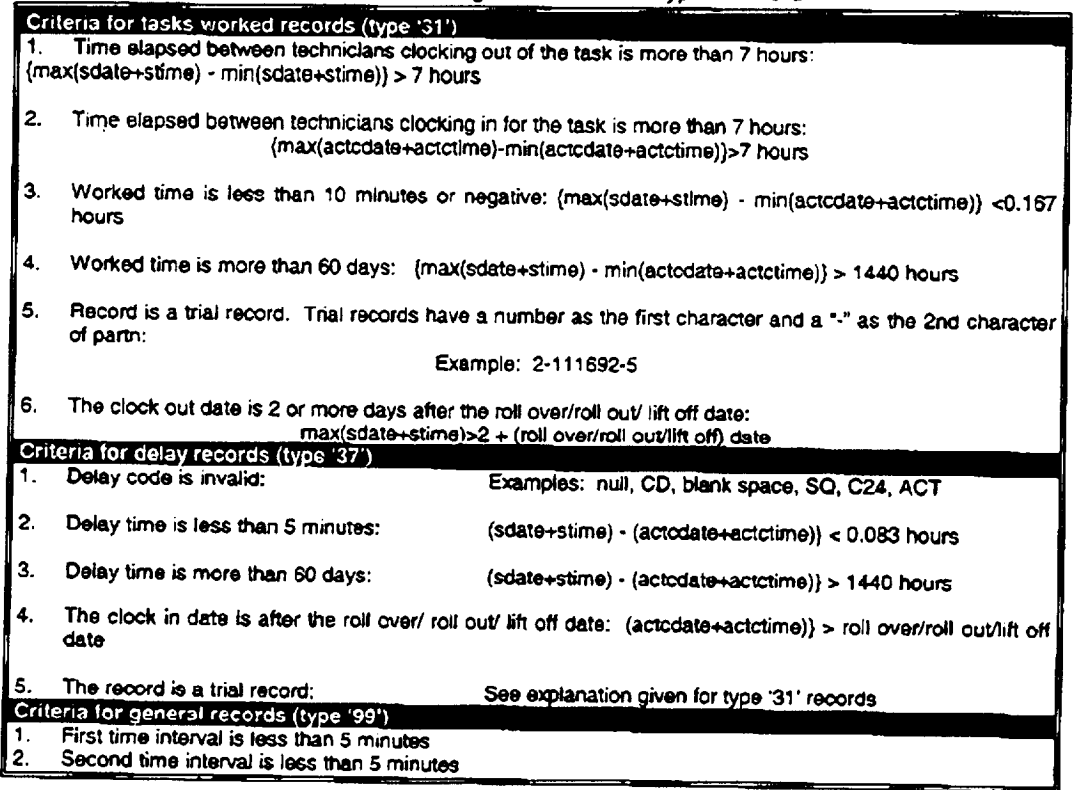

The **current outputs of** the **record cleaning and** assessmenl **process** am **four files** in **a** comma **delimited, text** (suffix A.cln) contains all the records that met the cleaning criteria. The second file (suffix B.cln) contains the same records as the first file (suffix A.cln), except that some records have been modified. Those records that have *x x as the <b>file file file f <i>x as the <b>file f <i>x x x x f x x x x x x x x x x x x x x x x x x x x* have been modified. The modification consists of replacing such suffix with "/R". This has been done to avoid the problem encountered of one observation for a given wad just because it was processed at different times for different Tows. The third file (suffix C.cln) contains records that met the cleaning criteria and have thinking the senior **S** streams the trace which will be as life

Fax:

Mar

14:48

initial **character. The** latter file **is the only subset file generated** during the **record cleaning** and **assessment process.**  $\alpha$  original SFC records that did not meet the cleaning criteria, in one or more criterion. The first three files are comma **original** SFC **records that** did **not meet the cleaning criteria,** in **one or** more criterion. **The first** three **files** are **comma** one or more fields resolved **one or** more fields repaired.

The layout for **the first** three files (suffixes A, **B** and **C) is the same il** the **type of recorcl is either** "WORIC **or** namely the time interval. For delay records, the interval is computed using equation (1), whereas for work records the interval is computed using equations (2) and/or (3). The units of the time interval are days. S.M.A.R.T. has the capability of identifying whether the necessary fields to compute the time intervals are part of the downloaded data. **rWORK**<sup>\*</sup> records are liable to have up to two time intervals because grouping operations may be done on them. For "DELAY" records, it does not make sense to perform any grouping operation; thus, this type of records will have only on time intensel. "CENERAL" records are tracted in a similar factor as to find the control will have up **on time** interval. "GENERAL" **records are treated in** a **similar fashion** as **to** "WORK" **records.**

**Figure 7-1: Layout of cleaned work or delay records**

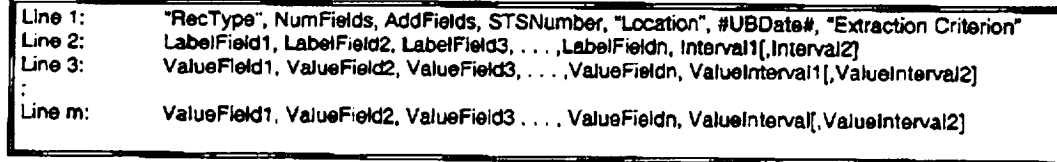

..... '"t **,** •

*Interval* = *DelayEndOate* -¢ *DetayEndTime* - ( *DelayStartOate* + *DelayStarrTone* ) (1)

*Max(Interval)* -- *Max£ndDate* **+** *MaxErtctTime* **-** ( *MinStartDale* **÷** *MinStarlTime* **)** (2)

*Men(Interval)* = *MinEndDat¢* **+** *MinEnd13rae* - **(** *MaxStartDate* **+** *MaxStartTime)* **(3)**

**The** meaning **of** the **identifiers of the** first **line** (Figure **7-1) is** as **follows:**

- ⊠ RecType is a string that can be either "DELAY" or "WORK", and it identifies whether the data set in the file are delay or work records. are **delay or** work **records.**
- ⊠ **I\_ NumFielris is an integer** value that **tells** the number **of fields** included in **the SQL query posted** against **SFC (as given by the user dudng the cleaning process).**
- $\frac{1}{2}$  or 2, pamely the time intensity entry that firstly control squeet by S.M.A.R.T. These neigs will be either **1 or 2, namely the time intervals computed for the records.**
- **STSNumberis** an integer **value** that **represents** the **number of the flight (e.g. 51, 76, 78),**
- [] **Location is** a **three character string** representing **the cluster from which this data set originated.** See **Section SFC/DC Data Clustering Philosophy for** an **explanation ol** these **codes.**
- **#UBDate# is** a **date value that represents** the **ending date of operations for** the **stage or cluster;, the format of** this **aatum** is **of a Vadant Type 7 (Date)** in **Visual Basic. The actual date value must be** enclosed **in** "#"
- **E] E,x'b-\_ction Criterion is** a multi **valued siring (all values separated by a blank space), which indicates** the modifications where done on the records. For example, files containing only those records where Wad modifications **where done on** the records. **For example,** £des **containing only** those **records where Wad** yoe being BOMI, would be use the use of the state of the product of the viking neighbors on the wag **type being ROMI, would have** the **value "MOD! WAD WADTYPE RE)Mr SUBSET V'. Figure 7-2 provides the genedc** hierarchy **to establish the value** for **this item, whereas Table** 7-2 **gives** possible **values for this ilem.**

ction criterion. Such a series with the same contract, a sumplement is about to the final value of

- **Ijvel** 1 **is** the **type ofrecor\_ valid or** rejected. **This level adds nothing to the** value **of extraction criterion.**
- $\Rightarrow$  **Level 2** is the record modification: was any records modified on any of its fields? (TRASHED, MODI, or

4:48

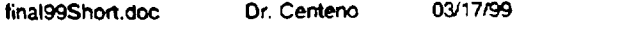

S.M.A.R.T. Project Short Report

 $13$ 

5. 20 - 11. 11. 11. 11. 11.

NONMODI). The value of extraction criterion begins to form at this level.

- S Level 3 is field modified: what field was modified, if any. For non modified records, this level adds a null value (not a blank space).
- 5 Level 4 is the field modification was based on. This level adds two strings: the field name and the field value. For non modified records, this level adds a null value (not a blank space).
- 5 Level 5 is the set size (ALL or SUBSET).
- Level 6 is the field record selection was based on. This level adds two strings: the field name and the field  $\bullet$ value or field sub-string. For non modified records, this level adds a null value (not a blank space).

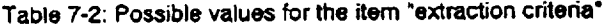

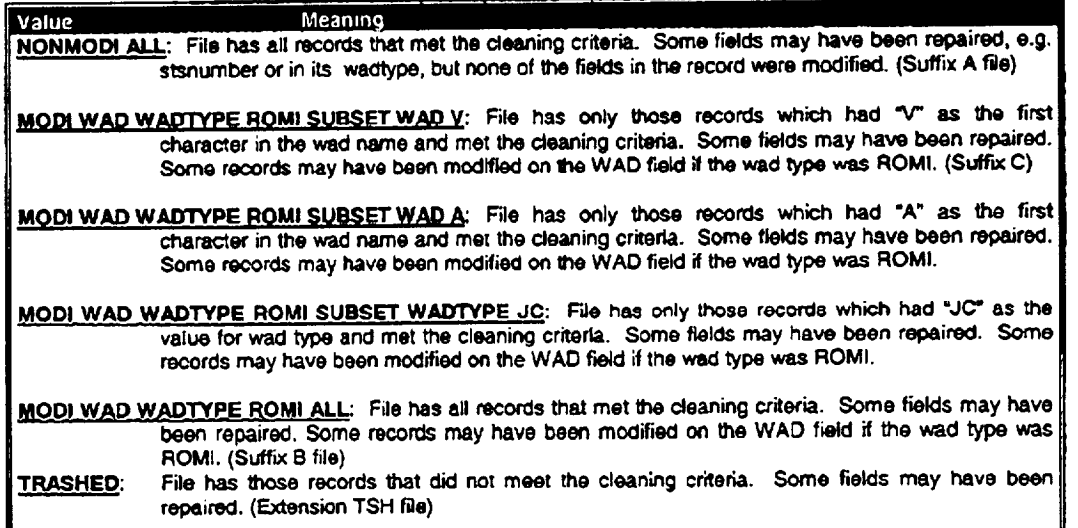

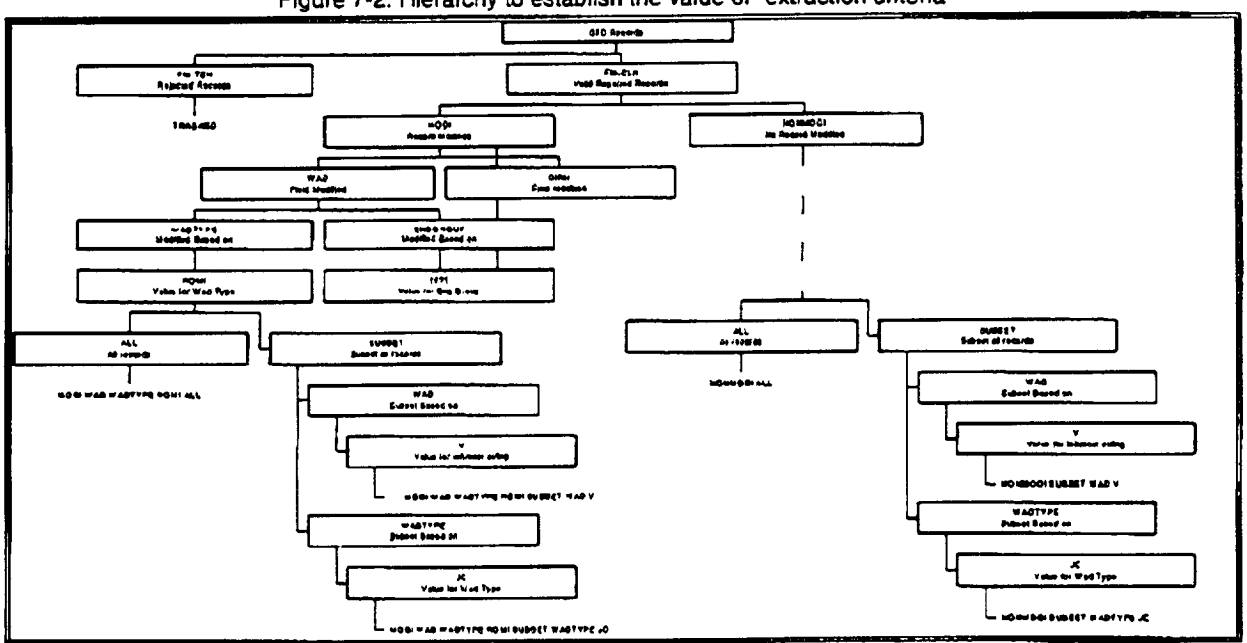

Figure 7-2: Hierarchy to establish the value of "extraction criteria"

DSRT

Mar 1٢ 14:4

**The** second line in **these files contains** the labels **of** the **fields** included **in each record. These** labels are **written** as per our cross-referencing of SFC fields. The field labels (names) are not enclosed in quotes, but instead are only separated **by commas, as** is **the rest of the** infon'nalion in the **file. Lines 3** to m **contain the actual** values **of** each **field. Notice that** there **are up** Io **two additional fields, namely the time intervals**

**In addition** to **assessing** files **for \$.M.A.R.T., the framework has** the **capability of removing** lhe **primer codes for** any file extracted from SFC. These other files are referred to as general records files. The records in the resulting file are not examined for completeness; however, the fields of these records are examined to determine if a time **interval can t\_ computed, If a data set** is **supposed** to **have** the **necessary fields** to compute at **least one** time interval, all records must have the values to compute it; otherwise, the record is rejected and placed in the trashed records files. Another reason to place a general record in the trashed file is that the resulting time interval comes out tO **be negative. In summary, for "GENERAL" records, only** two **files are created: cleaned records and** rejected **records (See Figure 7-3). Notice** that the **difference between** this layout and **that of** the **WORK/DELAY records layout is the absence of the origin information.**

#### **Figure 7-3: Layout of cleaned** general **records**

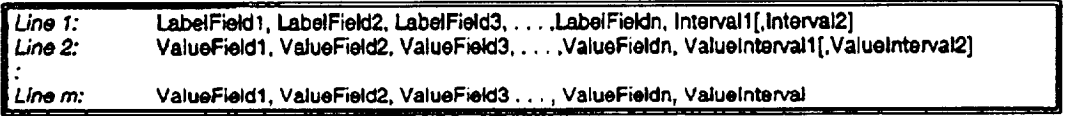

The layout of a rejected records file is similar to those of a cleaned files, except that the second line of a cleaned file becomes the third line in a rejected records file (Figure 7-4). Why? because the second line in this type of file now has the size of each field as determined during the cleaning process. It is very important to point out, that the first field in a rejected record is always the "reason" why a record was rejected. This field has been given a size of 4 by the designer. In the case of general records, the first line of the rejected records file (Figure 7-5) has a modified **version of the origin information. Specifically, we have decided** to **keep some information** "learned" **while cleaning the file (e.g. number of fields), so** that the modelinq **user would be able** to **use other S.M.A.R.T. capabilities** to review these **rejected records.**

**Figure 7-4: Layout o! file for rejected work or delay records**

| "RecType", NumFields, AddFields, STSNumber, "Location", #UBDate#, "Extraction Criterion" |
|------------------------------------------------------------------------------------------|
|                                                                                          |
| "reason", LabelField1, LabelField2, LabelField3, , LabelFieldn                           |
| reason ValueField1 ValueField2 ValueField3ValueFieldn                                    |
|                                                                                          |
| reason ValueField1 ValueField2 ValueField3ValueFieldn                                    |
|                                                                                          |

**Figure 7-S: Layout of file for rejected general r\_c'ords**

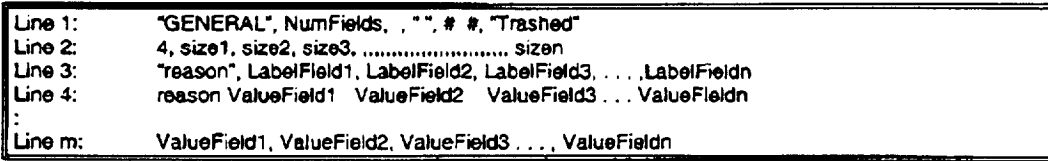

All files, except the one of rejected records, are sorted in ascending order by wad name. This has been done to facilitate some of the analysis functions which require sorted data, so instead of having to sort at each analysis point, **we** sort **only once: herel@. In** summaw, the **record cleaning** and **assessment process for files to be used by S.M.A.R.T. consists of:**

**1. Clean File: Remove** printer **codes from** file. **The SFC file has al3out** lg lines **of printer codes and each** record also **has about the** first 18 coJumns **being** printer **code.**

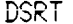

Fax:3053484117

'99 14:49

Mar

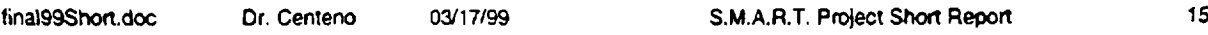

#### **2. Assec, s u\_fulness of record:**

- **(a) Check the r\_elds** included in the **SQL/QMF query** to **ensure** that **at** least **one** time **interval can be computed.**
- **(b) Repair** fields **as needed.**
- **(c) Apply cleaning criteria to** each **record.**
- **3. Generate fileG:**
	- **(a) Generate suffix A** file and **rejected** records file.
	- **(b) Sort suffix A file.**
	- **{c) Modify records as needed.**
	- **(d) Generate suffix B and suffix C files.**
- **4. Update cleaning statistics in historic.mdb as appropriate.**
- **5. Report** results **of cleaning process to user.**

whereas for a general file, it consists of examining records to establish if a time interval can be computed, apply **cleaning criteria to each record, repair 5elds as needed, and generate files.**

**1.** Clean **File: Remove printer codes** from **file, The SFC** file **has** about **19 lines of printer** codes **and** each record **also has about the first 18 columns being** printof **code.**

#### **2. Assess usefulness of record:**

- (a) Check the fields included in the SQL query to check if at least one time interval can be computed.
- **(b) Repair fields as nee(led.**
- **(c) Apply cleaning criteria to** each **record.**

#### **3. Generate files:**

- (a) **Generate filenarne file and rejected** records **file.**
- (b) Sort filename file by wad name if wad name was part of the fields included in the SQL query.
- **4. Report results of cleaning and assessment process** to **user.**

**This procedure must be done for** each duster **once a flow is completed. Once the** files **are** cleaned and assessed, they need to be processed through various of the statistical options of S.M.A.R.T. to populate the historic database. Details on how to proceed in this regard are given in the section Populating the Historic Database.

### **8. A WEB SITE FOR** SMART

We have designed a web site for this effort. Contents of this site are on secure site in A.R.I.S.E. Center's web site. The appearance of the web site is so dynamic that attempting to document it here is almost a "mission  $i$  **impossible.** The URL of the web site is http://arise.eng.fiu.edu/smartweb/smart.htm

## **9. STATISTICAL TUTOR**

One **of the every day challenges that engineers** face **is to handle raw data for** decision **making. Thece data must be convened and reduced to** meaningful **indicators by using** statistical and **graphical tools. U\_ortunately, engineers are not lraclltlonally trained in probability** and statistics, **except for those who studied IndustriaJ** Engineering. This situation is no different at K.S.C.; thus, as part of S.M.A.R.T. we have designed and developed a **ToolBook** module that will help engineers to gain competence in probability and statistical analysis.

**The** main objective **of this tutorial is to provide** a **comprehensive review of statistical concepts in several** fashions:

1. Conceptual: The tutorials will enable the navigation from one concept to the other in the same sense as a **human tutor would guide a student in the classroom.**

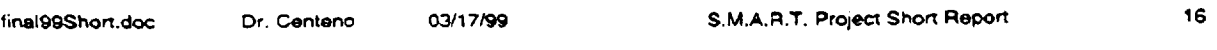

- **2. Problem Solving.** The **tutorial will enable the end user** to iden6\_ **a** specific **set ot** techniques that **could be used to solve a specific problem.**
- 3. Testing: The tutorial will enable the end user to test his or her knowledge by solving a variety of exercises.

**Consequently, the tutorial works in** several **modes: a)** serf **instruction, b) interactive, and c) serf testing. Under** the **Self ins'tructional** mocle, **the user navigates through dmerent concepts and is allowed** to **select topics of** interests for his/her review. The review is done by reading the concepts associated with the topic, or by observing an example of an application (real life problem) and how the concept is applied through solving a sample problem. **Under the Interactive** mode, **the user interacts with** the tutorial **by** providing **information aDout** the problem **at hand** and **the type of data available. The tutorial** reacts to **the** inputs **of the user and request** appropriate **additional** information. Under the Self Test mode the user has the choice to test how much s/he knows about a series of concepts. Usually the user would have first gone through the self instructional steps, either conceptually or through a sample, and then s/he would use this mode to check out how useful the session was by taking a test that covers the information just reviewed. The tutorial selects at random different samples from a database and uses them for the user to "examine" his/her knowledge. The tutorial provides feedback to the user as s/he progresses in the test by correcting mistakes made by the user, and providing an explanation for the right answer. At every stage of the testing routine, the user has the choice to return to the portion of the tutorial that covers the topic being tested on and be able to brush up on some concepts. To facilitate the documentation effort, we have baptized the tutorial with **the name C.P.T. (Concepts, Problems, Tesls).**

**C.P.T. offers** several benefits **over a regular** textbook, **besides those offeedr by** the media **employed (favoring** quick access to information and quick review), include the advantages associated with the self test feature. Also, the medium in which the tutorial is being developed facilitates for examples to be renewed over time without changing the program code. Examples can be simply added or deleted from an examples database. Another benefit is the **interactive facility of the program, which** allows **the user to receive feedback on performance** as **he/she is** performing. This can potentially increase user retention; thus, providing a proactive approach to learning. The contents of the **tutorial** are **documented in** the full **report.**

## **IO.THE S,M,A.R,T. PROTOTYPE**

**Once S.M.A.R.T. is** installed, **there shall** be **a group called SMART in your computer** desldop, **and inside it there** will be an icon that resembles the space shuttle. Double click on the latter, and S.M.A.R.T. will ask you to enter your assigned user name and password. If S.M.A.R.T. is able to establish that you are authorized to use it, the it will be **up** and **running.**

**If** S.M.A.R.T. **determines that** you **are not an** authonzed **user, it will display** an **appropriate message,** and it **will** go back to ask you for the user name and the password again. There is no limit to the number of times a user can **entered an unauthorized user name / password.**

**The prototTpe is documents0 in the full report. For** the **purposes of** this **report, several ¢apabilil\_es have been implemented** in **the prototype. These capabilities include:**

- $\phi$  **assessing a work records file,**
- **¢, assessing a delay records file,**
- **¢,** assessing **a general records file.**
- **¢, opening** a **single cluster for analysis,**
- **6 closing opened clusters,**
- **reviewing** the **origin information of a clean f'de,** ه
- **¢> creating a new subset of a clean file,**
- s **merging several** dean **files, and**
- $t$ **updating** the support database.

Mar -17 ∠4

 $Fax:50534841$ 

# **11, OVERALL PROJECT STATUS**

 $\sim$   $-$ 

DSR I

 $\ddotsc$ 

This project was officially extended by one year at no cost. Several factors commodied to delay the progress the report including changing the NASA liaison several unles, siddents leaving the program of station, and fisia related **problems. However, significant progress was made. To this date, although the project has been officially ¢1¢¢,ed,we are still making** improvements **to the prototype. Two** rooster's **theeee are being completed using the results** of this effort. Several articles have been written, published and presented. Depending on the results of the **two theses being completed by the** end **of summer 1999, other venues of inquiry shall be explored.**

The **full documentation of the effort is** three **binders. As enhancements are made to the prototype, the documentation is ulxlaled. The lalest version** is **always** maintainecl **on a restricted web site.**